## **Il filesystem di Gnu/Linux:**

In Gnu/Linux, ogni cosa è un file

Partendo dalla directory padre di tutto il File System, che si chiama **root**, la sua indicazione è **/** (directory root)

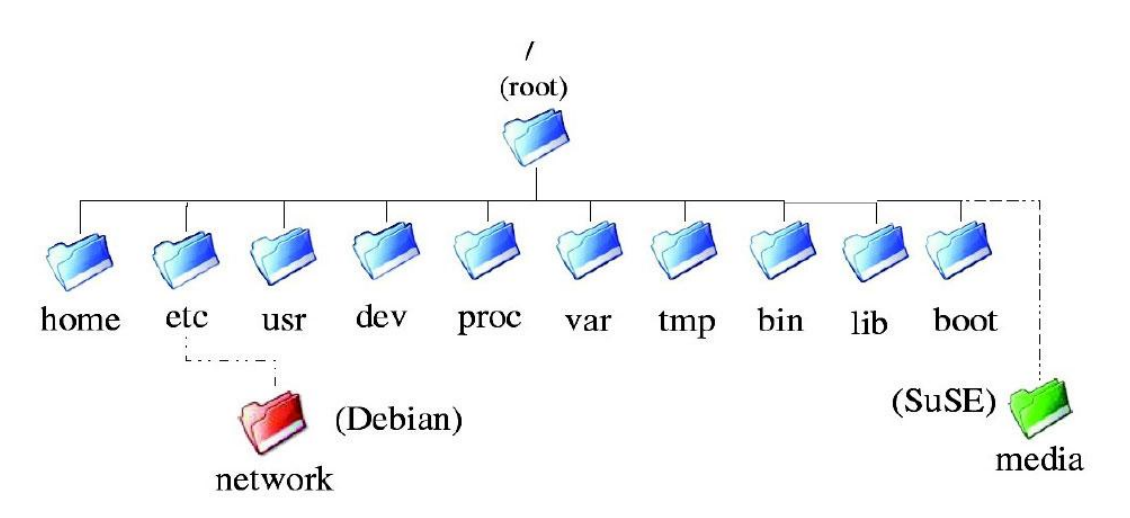

All'interno della *root* le cartelle principali sono:

✔ **/home** contiene le cartelle degli utenti, dentro ad essa vi è una cartella per ogni utente ed ovviamente ogni utente non può accedere alle cartelle degli altri utenti;

✔ **/etc** contiene tutti i file di configurazione generici;

✔ **/tmp** contiene tutti i file temporanei e ad ogni riavvia essa viene sempre svuotata. Tutti gli utenti possono accedere a questa directory in lettura e scrittura, ma solamente sui propri file;

✔ **/dev** contiene tutti i file che rappresentano i device, ossia le periferiche che possono essere collegare al pc (per capire che in Gnu/Linux, ogni cosa è un file, provate a dare il comando cat /dev/mouse);

✔ **/boot** contiene le cose necessarie all'avvio del sistema, ossia l'immagine del kernel e le impostazioni del boot loader;

- ✔ **/usr** contiene principalmente i programmi;
- ✔ **/lib** contiene le librerie del sistema e dei programmi;
- ✔ **/mnt** contiene le directory dove vengono montate le periferiche;

✔ **/root** è la directory dell'amministratore;

✔ **/proc** contiene i processi in esecuzione sulla macchina;